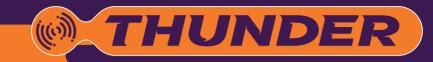

# Quick Start Guide

This is only a quick start guide. A full wiring and installation manual is included in **PCLink**.

linkecu.com

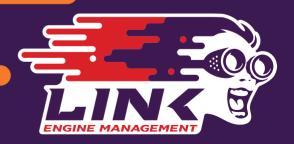

## Installer I/O Table

| Wire Description      | Installer Connection     | Typical Application                                                 |
|-----------------------|--------------------------|---------------------------------------------------------------------|
| Trigger 1             | Crank Angle Sensor       | Reluctor, Proximity, Optical or Hall                                |
| Trigger 2             |                          |                                                                     |
| Analogue Temp Input 1 |                          |                                                                     |
| Analogue Temp Input 2 |                          | NTC Thermistor sensors only                                         |
| Analogue Temp Input 3 |                          | Temp 1 & 2 have selectable / no pullups                             |
| Analogue Temp Input 4 |                          |                                                                     |
| Analogue Volt 1       |                          |                                                                     |
| Analogue Volt 2       |                          |                                                                     |
| Analogue Volt 3       |                          |                                                                     |
| Analogue Volt 4       |                          |                                                                     |
| Analogue Volt 5       |                          | 0–5V Input from sensor or external controller                       |
| Analogue Volt 6       |                          |                                                                     |
| Analogue Volt 7       |                          |                                                                     |
| Analogue Volt 8       |                          |                                                                     |
| Analogue Volt 9       |                          |                                                                     |
| Analogue Volt 10      |                          |                                                                     |
| Analogue Volt 11      |                          |                                                                     |
| Analogue Volt 12      |                          |                                                                     |
| Analogue Volt 13      |                          | 0-5V Input from sensor or external controller Not TPS, APS or Map   |
| Analogue Volt 14      |                          | o ov impaction solibor of externat controller voc 11 of 74 o of Map |
| Analogue Volt 15      |                          |                                                                     |
| Analogue Volt 16      |                          |                                                                     |
| +5V Out               | TPS and MAP sensor power | +5V Power OUT                                                       |
| +8V Out               |                          | +8V Power OUT                                                       |
| Ignition 1            |                          |                                                                     |
| Ignition 2            |                          | Ignition Amplifier Drivers                                          |
| Ignition 3            |                          | Use spare Ignition channels for switching type Axillary Outputs     |
| Ignition 4            |                          |                                                                     |
| Ignition 5            |                          |                                                                     |

| Ignition 6          |                      | Ignition Amplifier Drivers                                                                                               |
|---------------------|----------------------|----------------------------------------------------------------------------------------------------|
| Ignition 7          |                      | Use spare Ignition channels for switching type Axillary Outputs                                                          |
| Ignition 8          |                      |                                                                                                    |
| Injection 1         |                      | Wire Injector 1 to Cylinder 1, 2 to 2, 3 to 3 etc                                                                        |
| Injection 2         |                      |                                                                                                    |
| Injection 3         |                      |                                                                                                    |
| Injection 4         |                      | Use spare Injection channels for switching type Auxiliary Outputs                                                        |
| Injection 5         |                      |                                                                                                    |
| Injection 6         |                      |                                                                                                    |
| Injection 7         |                      |                                                                                                    |
| Injection 8         |                      |                                                                                                    |
| Auxiliary Output 1  |                      |                                                                                                    |
| Auxiliary Output 2  |                      | High Frequency PWM or VVT Control<br>Three Wire ISC Solenoid must be wired to Aux1 and Aux2<br>Flywheeled, Low side only |
| Auxiliary Output 3  |                      |                                                                                                    |
| Auxiliary Output 4  |                      | · · · ·                                                                                                    |
| Auxiliary Output 5  |                      | PWM less than 300 Hz or general switching functions                                                                      |
| Auxiliary Output 6  |                      | Flywheeled, High / Low side Drives                                                                                       |
| Auxiliary Output 7  |                      | ISC Stepper (4 or 6 terminal)                                                                                            |
| Auxiliary Output 8  |                      |                                                                                                    |
| Auxiliary Output 9  | (E-throttle Motor +) | E-throttle Motor or GP Output                                                                                            |
| Auxiliary Output 10 | (E-throttle Motor -) |                                                                                                    |
| Auxiliary Output 11 |                      |                                                                                                    |
| Auxiliary Output 12 |                      |                                                                                                    |
| Auxiliary Output 13 |                      | Low current, low side driver (no PWM)                                                                                    |
| Auxiliary Output 14 |                      | Low carreing low side driver (not vivi)                                                                                  |
| Auxiliary Output 15 |                      |                                                                                                    |
| Auxiliary Output 16 |                      |                                                                                                    |
| Auxiliary Output 17 | E-throttle Motor 2   | E-throttle Motor or GP Output                                                                                            |
| Auxiliary Output 18 | E-throttle Motor 2   | Low / High side drivers                                                                                                  |
| Auxiliary Output 19 |                      | , v                                                                                                    |
| Auxiliary Output 20 |                      |                                                                                                    |
| Knock 1             |                      | Knock Sensors Only                                                                                                    |
| Knock 2             |                      |                                                                                                    |

| Digital Input 1  |                            |                                                           |
|------------------|----------------------------|-----------------------------------------------------------|
| Digital Input 2  |                            | Frequency Input, Switch Input or VVT Position             |
| Digital Input 3  |                            | rrequericy input, Switch input of VVT Position            |
| Digital Input 4  |                            |                                                           |
| Digital Input 5  |                            |                                                           |
| Digital Input 6  |                            | Frequency Input or Switch Input                           |
| Digital Input 7  |                            |                                                           |
| Digital Input 8  |                            |                                                           |
| Digital Input 9  |                            | Switch Input Only                                         |
| Digital Input 10 |                            |                                                           |
| Digital Input 11 |                            |                                                           |
| Digital Input 12 |                            | High frequency input or switch input. Wheel speed sensors |
| Digital Input 13 |                            |                                                           |
| Digital Input 14 |                            |                                                           |
| Digital Input 15 |                            |                                                           |
| Digital Input 16 |                            |                                                           |
| MES 1            | Sensor Green Wire (pin 5)  | LSU 4.9 Wideband Lambda Sensor                            |
| RE1              | Sensor Black Wire (pin 6)  |                                                           |
| Heater 1         | Sensor White Wire (pin 3)  |                                                           |
| IPE 1            | Sensor Yellow Wire (pin 2) |                                                           |
| APE 1            | Sensor Red Wire (pin 1)    |                                                           |
| MES 2            | Sensor Green Wire (pin 5)  |                                                           |
| RE 2             | Sensor Black Wire (pin 6)  |                                                           |
| Heater 2         | Sensor White Wire (pin 3)  |                                                           |
| IPE 2            | Sensor Yellow Wire (pin 2) |                                                           |
| APE 2            | Sensor Red Wire (pin 1)    |                                                           |
| Main Relay +     |                            |                                                           |
| Main Relay –     |                            | Main relay control                                        |
| Ignition Switch  |                            |                                                           |
| Thermocouple 1   |                            | K type thermocouple inputs                                |
| Thermocouple 2   |                            |                                                           |
| CAN 1            |                            |                                                           |
| CAN 2            |                            |                                                           |

### Wiring Information

It is recommended that your Link G4+ Thunder ECU is installed by a trained professional. Incorrect installation can result in damage to the ECU or the vehicle — extreme care must be taken.

The following pin diagram shows the inputs and outputs available with the G4+ Thunder ECU. Application wiring examples are provided in the full Wiring and Installation Manual available in PCLink G4+.

It is recommended that the installer fills out the 'Installer I/O Table' as a reference to keep with the ECU. This table is provided on the previous pages.

#### A LOOM

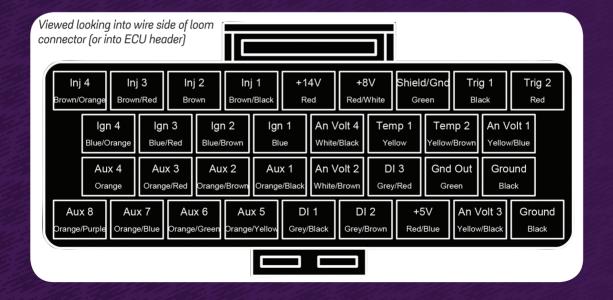

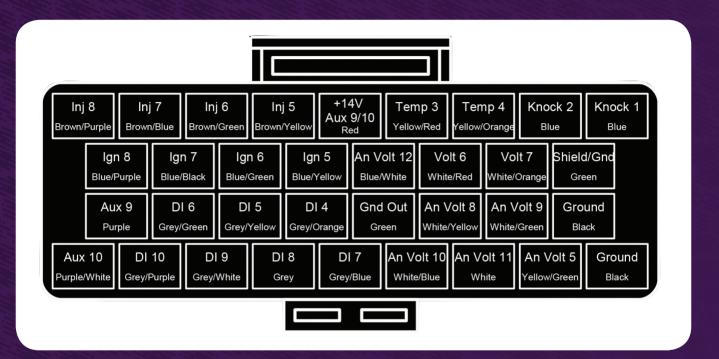

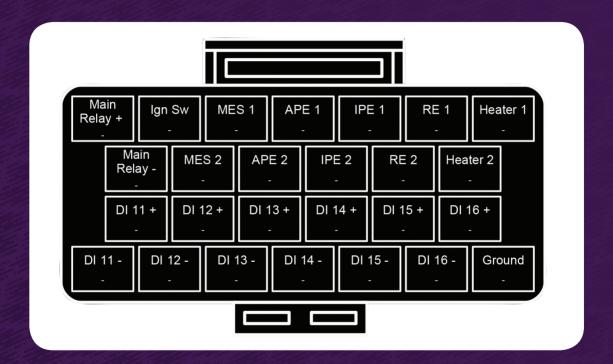

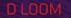

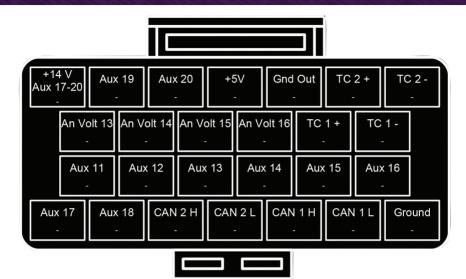

### A, B, C & D CONNECTOR KEYS

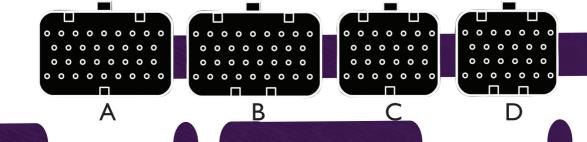

### Important Information

#### **G4+ ECUS SHIPPED LOCKED**

G4+ ECUs are shipped as locked and must be enabled before they are used. The ECU can be installed and configured using PCLink, but will not read engine RPM or run the engine until unlocked. Contact your ECU supplier to obtain an unlock code.

#### SUPPORT OPTIONS

- PCLink G4+ help press F1 while running PCLink G4+. Includes help on wiring, PCLink G4+ and ECU functions
- · Contact your nearest Link dealer. A Link dealer list is available on linkecu.com
- Link website: linkecu.com
- Technical Support email: tech@linkecu.com
- Online Discussion Forum: linkecu.com/forums

Most questions received by the technical support team are answered in the PCLink G4+ Help section. Please consult the manuals to make sure that your question has not already been answered.

#### PCLINK G4+

All Link G4+ ECUs are tuned and configured by our PCLink G4+ software package. Connection to the ECU is established through on-board USB.

The latest version of PCLink G4+ can be downloaded from linkecu.com. Included with PCLink G4+ are the USB drivers for connecting to the ECU.

continued on next page

#### IMPORTANT

Before connecting the ECU to your PC, the correct USB drivers must be installed.

Failure to install the drivers on your PC first may result in Windows assigning incorrect drivers.

These drivers will not work with the ECU and are difficult to uninstall.

After installation, consult PCLink G4+ Help (press F1) for instructions on connecting to the ECU.

Once you have the ECU connected to PCLink, check the ECU firmware and upgrade to the latest version if it is not already.

#### GENERAL ECU MOUNTING GUIDELINES

The following requirements should be taken into account during the installation of the ECU;

- The ECU should be fitted inside the vehicle cabin in a location that avoids exposure to excessive temperatures and the risk of water ingress. The location of the ECU should also be physically separated from the ignition components or any other components that may cause interference.
- · Allow enough room at both ends of the ECU for the main wiring harness and tuning cables to be connected.
- The mounting bracket provided should be installed on a flat surface, with the ECU firmly fitted to the bracket. Alternative brackets should not be used and under no circumstances should holes be drilled in the ECU case. Any modifications to the case will render the warranty invalid and may cause internal damage.
- It is recommended that the ECU is rubber mounted in order to isolate the ECU from vibration.
- For motorsport applications, the ECU should be located in a position that minimises the risk of physical damage in the event of the vehicle being involved in a crash. ECUs used for speedway applications should be mounted securely within the cockpit area, protected from the elements, isolated from vibration and utilise an additional retention strap for protection from high impacts.

Please refer to the Wiring Information section in PCLink G4+ help for additional information.

#### LIMITED LIFETIME WARRANTY

#### LINK ENGINE MANAGEMENT LTD - LIMITED LIFETIME WARRANTY

All Engine Control Units (ECUs) manufactured or distributed by LINK Engine Management Ltd are subject to the following LIMITED LIFETIME WARRANTIES, and no others.

LINK Engine Management Ltd warrants only to the original purchaser of the ECU, for the lifetime of the ECU, (subject to the limitations set out below), that the ECU shall be free from defects of materials and workmanship in the manufacturing process. This warranty ceases to apply and does not apply to ECUs that have not been manufactured or distributed by LINK Engine Management Ltd for a period of greater than one year.

An ECU claimed to be defective must be returned to the place of purchase. LINK Engine Management Ltd, at its sole option, may replace the defective ECU with a comparable new ECU or repair the defective ECU.

This limited lifetime warranty is not transferrable and does not apply to any ECU not properly installed or properly used by the purchaser or end user, or to any ECU damaged or impaired by external forces. The above warranties are the full extent of the warranties available on the ECU. LINK Engine Management Ltd has no liability to the original purchaser or any other person for any loss, injury or damage to persons or property resulting from the use of the ECU or any failure of or defect in the ECU whether by general, special, direct, indirect, incidental, consequential, exemplary, punitive, or any other damages of any kind or nature whatsoever. LINK Engine Management Ltd specifically disclaims and disavows all other warranties, express or implied, including, without limitation, all warranties of fitness for a particular purpose, warranties of description, warranties of merchantability, trade usage or warranties of trade usage.

For off-road use only. Not intended for highway vehicles. This ECU contains a user-configurable software programme, which is updated by LINK Engine Management Ltd from time to time. The user must ensure the current correct version of this programme is downloaded from the website of LINK Engine Management Ltd and installed in the ECU prior to use.

This limited lifetime warranty does not apply where the ECU has been installed with the incorrect version of the software programme. The user is solely responsible for the setup and testing of all user-configurable features.

#### LINK ENGINE MANAGEMENT LTD LICENSE AGREEMENT

The software programme in this ECU is licensed not sold. LINK Engine Management Ltd grants the user a license for the programme only in the country where the programme was acquired. No other rights are granted under this license and the programme may only be used on one machine at a time. If the programme is transferred a copy of this license and all other documentation must be transferred at the same time. The license may be terminated by the user at any time. LINK Engine Management Ltd may terminate the license if the user fails to comply with the terms and conditions of this license. In either event the copy of the programme must be destroyed.

©2016 LINK Engine Management Ltd

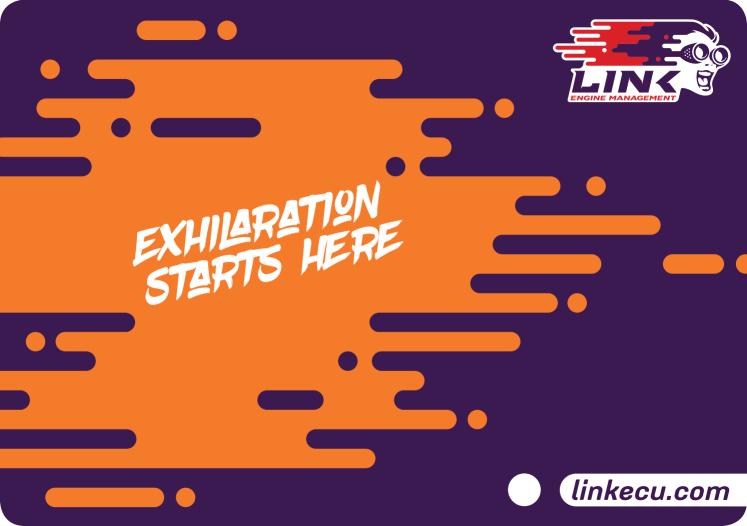